## **Advanced Graphics**

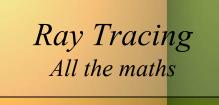

"Cornell Box" by Steven Parker, University of Utah.

A tera-ray monte-carlo rendering of the Cornell Box, generated in 2 CPU years on an Origin 2000. The full image contains 2048 x 2048 pixels with over 100,000 primary rays per pixel (317 x 317 jittered samples). Over one trillion rays were traced in the generation of this image

Alex Benton, University of Cambridge – A.Benton@damtp.cam.ac.uk Supported in part by Google UK, Ltd

#### Ray tracing

- A powerful alternative to polygon scan-conversion techniques
- An elegantly simple algorithm:

Given a set of 3D objects, shoot a ray from the eye through the center of every pixel and see what it hits.

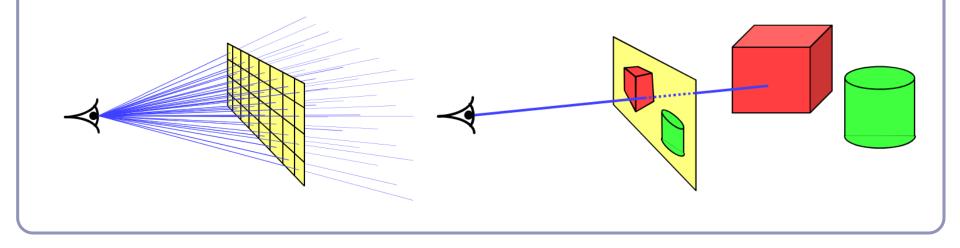

#### The algorithm

Select an eye point and a screen plane. for (every pixel in the screen plane): *Find the ray from the eye through the pixel's center.* for (each object in the scene): if (the ray hits the object): if (the intersection is the nearest (so far) to the eye): *Record the intersection point. Record the color of the object at that point. Set the screen plane pixel to the nearest recorded color.* 

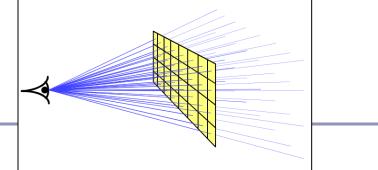

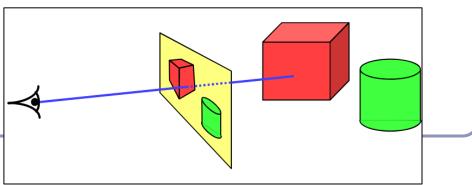

## Examples

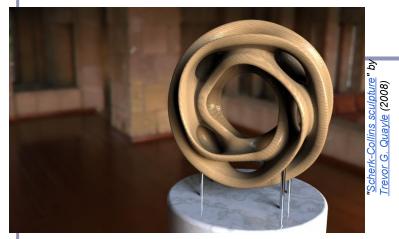

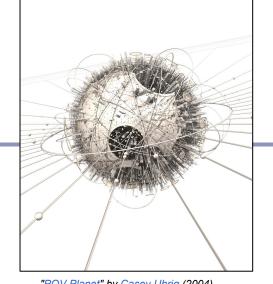

"POV Planet" by Casey Uhrig (2004)

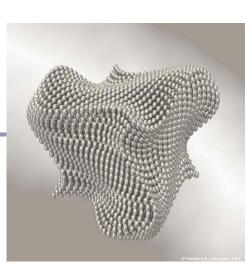

"Dancing Cube" by Friedrich A. Lohmueller (2003)

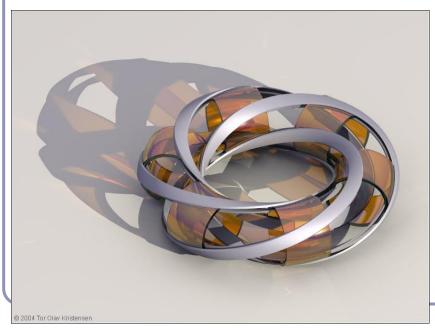

"<u>Glasses</u>" by <u>Gilles Tran</u> (2006)

"Villarceau Circles" by Tor Olav Kristensen (2004)

All images are from the POV-Ray Hall of Fame: hof.povray.org

#### It doesn't take much code

The basic algorithm is straightforward, but there's much room for subtlety

- Refraction
- Reflection
- Shadows
- Anti-aliasing
- Blurred edges
- Depth-of-field effects
  - ...

Paul Heckbert's 'minray' ray tracer, which fit on the back of his business card. (circa 1983)

typedef struct{double x,y,z;}vec;vec U,black,amb={.02,.02,.02}; struct sphere{vec cen,color;double rad,kd,ks,kt,kl,ir;}\*s,\*best ,sph[]={0.,6.,.5,1.,1.,1.,.9,.05,.2,.85,0.,1.7,-1.,8.,-.5,1.,.5 , .2, 1., .7, .3, 0., .05, 1.2, 1., 8., -.5, .1, .8, .8, 1., .3, .7, 0., 0., 1.2, 3 .,-6.,15.,1.,.8,1.,7.,0.,0.,0.,.6,1.5,-3.,-3.,12.,.8,1.,1.,5.,0 .,0.,0.,.5,1.5,}; int yx; double u,b,tmin,sqrt(),tan(); double vdot(vec A,vec B){return A.x\*B.x+A.y\*B.y+A.z\*B.z;}vec vcomb( double a,vec A,vec B) {B.x+=a\*A.x;B.y+=a\*A.y;B.z+=a\*A.z;return B; }vec vunit(vec A) {return vcomb(1./sqrt(vdot(A,A)),A,black); } struct sphere\*intersect(vec P,vec D) {best=0;tmin=10000;s=sph+5; while (s-->sph) b=vdot (D, U=vcomb(-1., P, s->cen)), u=b\*b-vdot (U, U) + s->rad\*s->rad,u=u>0?sqrt(u):10000,u=b-u>0.000001?b-u:b+u,tmin= u>0.00001&&u<tmin?best=s,u:tmin;return best;}vec trace(int level,vec P,vec D) {double d,eta,e;vec N,color;struct sphere\*s, \*l;if(!level--)return black;if(s=intersect(P,D));else return amb; color=amb; eta=s->ir; d=-vdot (D, N=vunit (vcomb(-1., P=vcomb( tmin,D,P),s->cen)));if(d<0)N=vcomb(-1.,N,black),eta=1/eta,d=</pre> -d;l=sph+5;while(l-->sph)if((e=l->kl\*vdot(N,U=vunit(vcomb(-1.,P ,l->cen))))>0&&intersect(P,U)==1)color=vcomb(e,l->color,color); U=s->color;color.x\*=U.x;color.y\*=U.y;color.z\*=U.z;e=1-eta\*eta\*( 1-d\*d);return vcomb(s->kt,e>0?trace(level,P,vcomb(eta,D,vcomb( eta\*d-sqrt(e),N,black))):black,vcomb(s->ks,trace(level,P,vcomb( 2\*d,N,D)),vcomb(s->kd,color,vcomb(s->kl,U,black))));}main(){int d=512;printf("%d %d\n",d,d);while(yx<d\*d){U.x=yx%d-d/2;U.z=d/2yx++/d;U.y=d/2/tan(25/114.5915590261);U=vcomb(255.,trace(3, black,vunit(U)),black);printf("%0.f %0.f %0.f\n",U.x,U.y,U.z);} }/\*minray!\*/

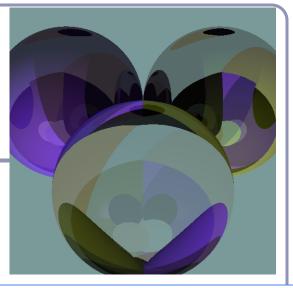

#### Running time

The ray tracing time for a scene is a function of

(num rays cast) x
(num lights) x
(num objects in scene) x
(num reflective surfaces) x
(num transparent surfaces) x
(num shadow rays) x
(ray reflection depth) x ...

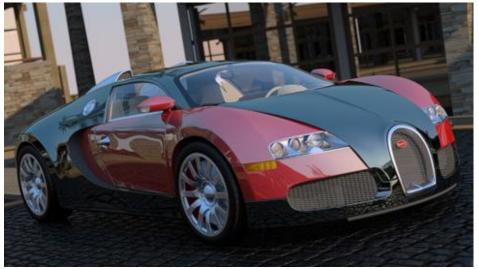

Image by nVidia

Contrast this to polygon rasterization: time is a function of the number of elements in the scene times the number of lights.

#### Recall: illumination

The total illumination at P is:  $I(P) = k_A + k_D (N \bullet L) + k_S (R \bullet E)^n$ summed over all lights L.

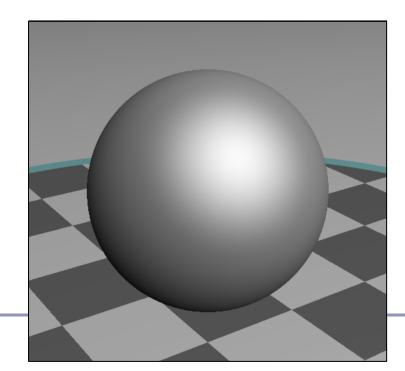

Ambient light:  $k_A$ Diffuse light:  $k_D(N \cdot L)$ Specular light:  $k_S(R \cdot E)^n$ where  $R = L - 2(L \cdot N)N$ 

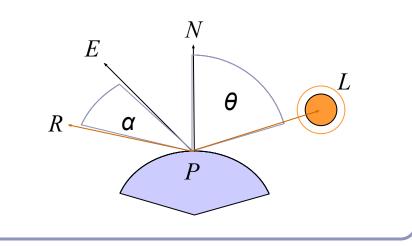

#### Ray-traced illumination

Once you have the point P (the intersection of the ray with the nearest object) you'll compute how much each of the lights in the scene illuminates P.

diffuse = 0 specular = 0for (each light L<sub>i</sub> in the scene):
if (N•L) > 0:
[Optionally: if (a ray from P to L<sub>i</sub> can reach L<sub>i</sub>):]  $diffuse += k_D(N•L)$   $specular += k_S(R•E)^n$ intensity at P = ambient + diffuse + specular

E

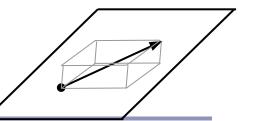

#### Hitting things with rays

A ray is defined parametrically as  $P(t) = E + tD, t \ge 0$  ( $\alpha$ ) where E is the ray's origin (our eye position) and D is the ray's direction, a unit-length vector.

We expand this equation to three dimensions, *x*, *y* and *z*:

$$\begin{aligned} x(t) &= x_E + t x_D \\ y(t) &= y_E + t y_D \\ z(t) &= z_E + t z_D \end{aligned} \qquad (\beta)$$

## Hitting things with rays: Sphere

The unit sphere, centered at the origin, has the implicit equation

$$x^2 + y^2 + z^2 = 1$$
 (y)

Substituting equation ( $\beta$ ) into ( $\gamma$ ) gives

$$(x_E + tx_D)^2 + (y_E + ty_D)^2 + (z_E + tz_D)^2 = 1$$
  
which expands to

 $t^{2}(x_{D}^{2}+y_{D}^{2}+z_{D}^{2}) + t(2x_{E}x_{D}+2y_{E}y_{D}+2z_{E}z_{D}) + (x_{E}^{2}+y_{E}^{2}+z_{E}^{2}-1) = 0$ which is of the form

 $at^2+bt+c=0$ 

which can be solved for *t*:

$$t = \frac{-b \pm \sqrt{b^2 - 4ac}}{2a}$$

... giving us two points of intersection.

## Hitting things with rays: Cylinder

The infinite unit cylinder, centered at the origin, has the implicit equation

$$x^2 + y^2 = 1 \tag{\delta}$$

Substituting equation ( $\beta$ ) into ( $\delta$ ) gives

$$(x_E + tx_D)^2 + (y_E + ty_D)^2 = 1$$

which expands to

$$t^{2}(x_{D}^{2}+y_{D}^{2}) + t(2x_{E}x_{D}+2y_{E}y_{D}) + (x_{E}^{2}+y_{E}^{2}-1) = 0$$
  
which is of the form

 $at^{2}+bt+c=0$ 

which can be solved for t as before, giving us two points of intersection.

The cylinder is infinite; there is no *z* term.

## Hitting things with rays: Planes and polygons

A planar polygon P can be defined as

Polygon  $P = \{v^{l}, ..., v^{n}\}$ 

which gives us the normal to P as

 $N = (v^n - v^l) \times (v^2 - v^l)$ 

The equation for the plane of P is

$$N\bullet(p - v^l) = 0$$

Substituting equation ( $\alpha$ ) into ( $\zeta$ ) for *p* yields

$$N \bullet (E + tD - v^{l}) = 0$$
  

$$x_{N}(x_{E} + tx_{D} - x_{v}^{l}) + y_{N}(y_{E} + ty_{D} - y_{v}^{l}) + z_{N}(z_{E} + tz_{D} - z_{v}^{l}) = 0$$
  

$$t = \frac{(N \bullet v^{1}) - (N \bullet E)}{N \bullet D}$$

 $(\zeta)$ 

 $E \pm tD$ 

### Point in convex polygon

#### Half-planes method

- Each edge defines an infinite half-plane covering the polygon. If the point *P* lies n in all of the half-planes then it must be in the polygon.
- For each edge  $e=v^i \rightarrow v^{i+1}$ :
  - Rotate *e* by 90° CCW around *N*.
    - Do this quickly by crossing N with e.
  - If  $e^{R} \cdot (P v^{i}) < 0$  then the point is outside *e*.

e<sup>R</sup>

• Fastest known method.

#### Barycentric coordinates

*Barycentric coordinates*  $(t_A, t_B, t_C)$  are a coordinate system for describing the location of a point *P* inside a triangle (A, B, C).

- You can think of  $(t_A, t_B, t_C)$  as 'masses' placed at (A, B, C) respectively so that the center of gravity of the triangle lies at *P*.
- $(t_A, t_B, t_C)$  are also proportional to the subtriangle areas.
  - The area of a triangle is  $\frac{1}{2}$  the length of the cross product of two of its sides.

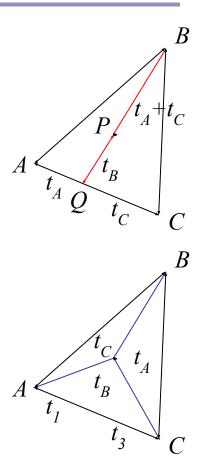

#### Point in nonconvex polygon

#### Winding number

- The *winding number* of a point P in a curve C is the number of times that the curve wraps around the point.
- For a simple closed curve (as any wellbehaved polygon should be) this will be zero if the point is outside the curve, nonzero of it's inside.

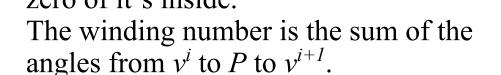

• Caveat: This method is elegant but slow.

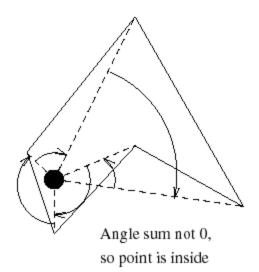

Figure from Eric Haines' "Point in Polygon Strategies", *Graphics Gems IV*, 1994

#### Point in nonconvex polygon

#### Ray casting (1974)

- Odd number of crossings = inside
- Issues:
  - How to find a point that you *know* is inside?
  - What if the ray hits a vertex?
  - Best accelerated by working in 2D
    - You could transform all vertices such that the coordinate system of the polygon has normal = Z axis...
    - Or, you could observe that crossings are invariant under scaling transforms and just project along any axis by ignoring (for example) the Z component.
- Validity proved by the *Jordan curve* theorem

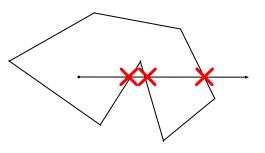

#### The Jordan curve theorem

"Any simple closed curve C divides the points of the plane not on C into two distinct domains (with no points in common) of which C is the common boundary."

В

• First stated (but proved incorrectly) by Camille Jordan (1838 -1922) in his *Cours d'Analyse*.

Sketch of proof: (For full proof see Courant & Robbins, 1941.)

- Show that any point in A can be joined to any other point in A by a path which does not cross C, and likewise for B.
- Show that any path connecting a point in A to a point in B *must* cross C.

#### The Jordan curve theorem on a sphere

Note that the Jordan curve theorem can be extended to a curve on a sphere, or anything which is topologically equivalent to a sphere.

"Any simple closed curve on a sphere separates the surface of the sphere into two distinct regions."

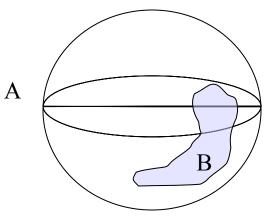

#### Local coordinates, world coordinates

A very common technique in graphics is to associate a *local-to-world transform,* T, with a primitive.

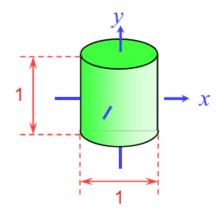

The cylinder "as it sees itself", in local coordinates

\* 

A 4x4 *scale matrix*, which multiplies *x* and *z* by 5, *y* by 2.

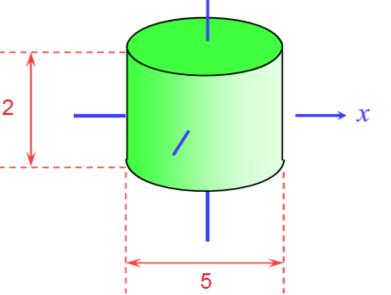

The cylinder "as the world sees it", in world coordinates

## Local coordinates, world coordinates: Transforming the ray

In order to test whether a ray hits a transformed object, we need to describe the ray in the object's *local* coordinates. We transform the ray by the *inverse of* the local to world matrix,  $T^{-1}$ .

If the ray is defined by

P(t) = E + tD

then the ray in local coordinates is defined by

 $T^{-1}(P(t)) = T^{-1}(E) + t(T^{-1}_{3x3}D)$ where  $T^{-1}_{3x3}$  is the top left 3x3 submatrix of  $T^{-1}$ .

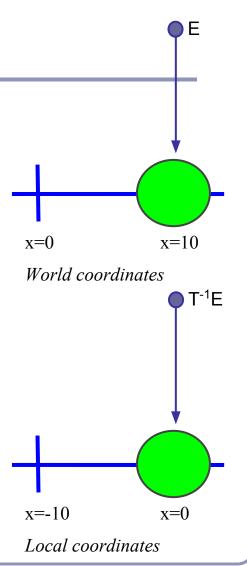

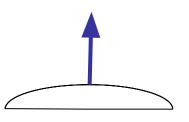

## Finding the normal

We often need to know *N*, the *normal to the surface* at the point where a ray hits a primitive.

• If the ray R hits the primitive P at point X then N is...

| Primitive type                                | Equation for N                        |
|-----------------------------------------------|---------------------------------------|
| Unit Sphere centered at the origin            | N = X                                 |
| Infinite Unit Cylinder centered at the origin | $N = [x_{X'} y_{X'} 0]$               |
| Infinite Double Cone centered at the origin   | $N = X \times (X \times [0, 0, z_X])$ |
| Plane with normal <i>n</i>                    | N = n                                 |

We use the normal for color, reflection, refraction, shadow rays...

## Converting the normal from local to world coordinates

To find the world-coordinates normal N from the local-coordinates  $N_L$ , multiply  $N_L$  by the transpose of the inverse of the top left-hand 3x3 submatrix of T:

- We want the top left  $3x_3$  to discard translations
- For any rotation Q,  $(Q^{-1})^T = Q$
- Scaling is unaffected by transpose, and a scale of (*a*,*b*,*c*) becomes (*1/a*, *1/b*, *1/c*) when inverted

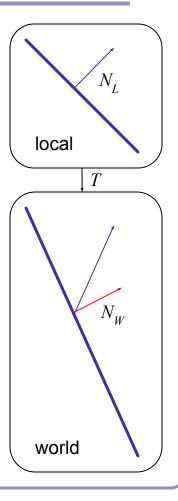

## Local coordinates, world coordinates Summary

To compute the intersection of a ray R=E+tD with an object transformed by local-to-world transform T:

- 1. Compute R', the ray R in local coordinates, as P'(t) =  $T^{-1}(P(t)) = T^{-1}(E) + t(T^{-1}_{3\times 3}(D))$
- 2. Perform your hit test in local coordinates.
- 3. Convert all hit points from local coordinates back to world coordinates by multiplying them by T.
- 4. Convert all hit normals from local coordinates back to world coordinates by multiplying them by  $((T^{3x3})^{-1})^T$ .

This will allow you to efficiently and quickly fire rays at arbitrarily-transformed primitive objects.

## Speed up ray-tracing with *bounding volumes*

Bounding volumes help to quickly accelerate volumetric tests, such as "does the ray hit the cow?"

- choose fast hit testing over accuracy
- 'bboxes' don't have to be tight

Axis-aligned bounding boxes

- max and min of x/y/z. *Bounding spheres*
- max of radius from some rough center *Bounding cylinders* 
  - common in early FPS games

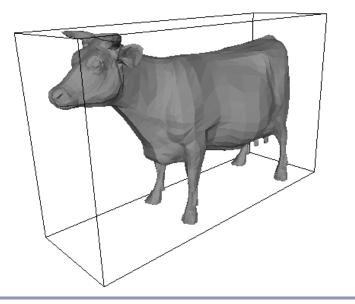

#### Bounding volumes in hierarchy

Hierarchies of bounding volumes allow early discarding of rays that won't hit large parts of the scene.

- Pro: Rays can skip subsections of the hierarchy
- Con: Without spatial coherence ordering the objects in a volume you hit, you'll still have to hit-test every object

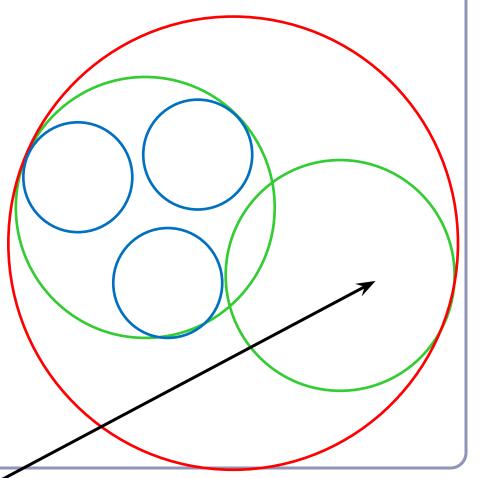

## Subdivision of space

Split space into cells and list in each cell every object in the scene that overlaps that cell.

- Pro: The ray can skip empty cells
- Con: Depending on cell size, objects may overlap many filled cells or you may waste memory on many empty cells

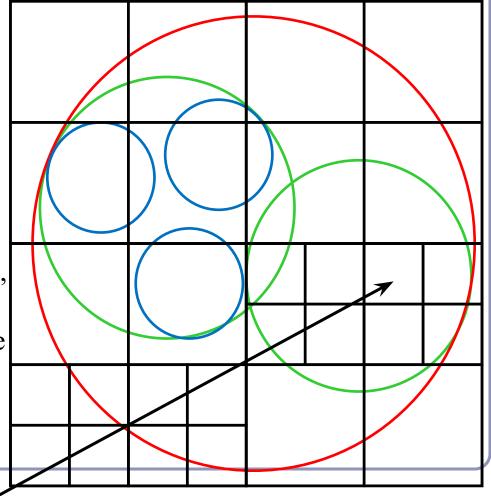

## Popular acceleration structures: BSP Trees

The *BSP tree* partitions the scene into objects in front of, on, and behind a tree of planes.

• When you fire a ray into the scene, you test all near-side objects before testing far-side objects.

#### Problems:

- choice of planes is not obvious
- computation is slow
- plane intersection tests are heavy on floatingpoint math.

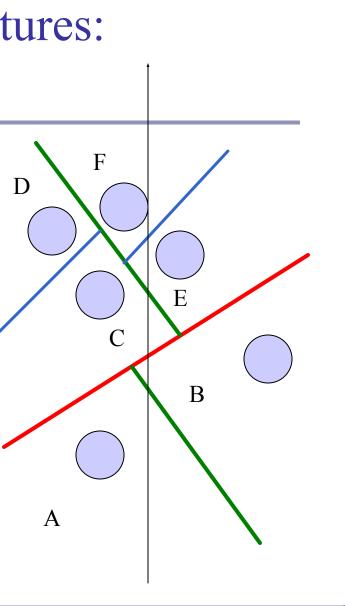

# Popular acceleration structures: *kd-trees*

## The *kd-tree* is a simplification of the BSP Tree data structure

- Space is recursively subdivided by axisaligned planes and points on either side of each plane are separated in the tree.
- The kd-tree has O(n log n) insertion time (but this is very optimizable by domain knowledge) and O(n<sup>2/3</sup>) search time.
  kd-trees don't suffer from the mathematical
- *k*d-trees don't suffer from the mathematical slowdowns of BSPs because their planes are always axis-aligned.

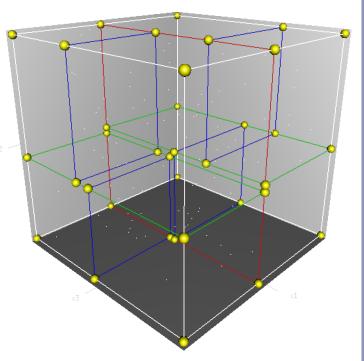

Image from Wikipedia, bless their hearts.

Popular acceleration structures: *Bounding Interval Hierarchies* 

The *Bounding Interval Hierarchy* subdivides space around the volumes of objects and shrinks each volume to remove unused space.

- Think of this as a "best-fit" *k*d-tree
- Can be built dynamically as each ray is fired into the scene

Image from Wächter and Keller's paper, Instant Ray Tracing: The Bounding Interval Hierarchy, Eurographics (2006)

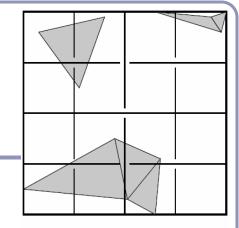

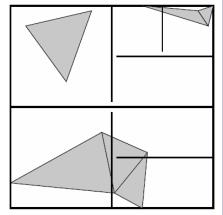

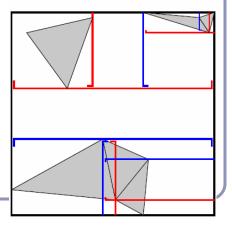

## Using OpenGL to accelerate ray-tracing

To accelerate first raycast, don't raycast: use existing hardware.

- Use hardware rendering (eg OpenGL) to write to an offscreen buffer.
- Set the color of each primitive equal to a pointer to that primitive.
- Render your scene in gl with zbuffering and no lighting.
- The 'color' value at each pixel in the buffer is now a pointer to the primitive under that pixel.

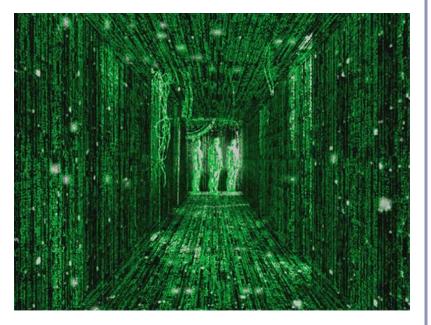

#### References

<u>Jordan curves</u> R. Courant, H. Robbins, *What is Mathematics?*, Oxford University Press, 1941 http://cgm.cs.mcgill.ca/~godfried/teaching/cg-projects/97/Octavian/compgeom.html

Intersection testing http://www.realtimerendering.com/intersections.html http://tog.acm.org/editors/erich/ptinpoly/ http://mathworld.wolfram.com/BarycentricCoordinates.html

Ray tracing Foley & van Dam, Computer Graphics (1995) Jon Genetti and Dan Gordon, Ray Tracing With Adaptive Supersampling in Object Space, http://www.cs.uaf.edu/~genetti/Research/Papers/GI93/GI.html (1993) Zack Waters, "Realistic Raytracing", http://web.cs.wpi. edu/~emmanuel/courses/cs563/write\_ups/zackw/realistic\_raytracing.html